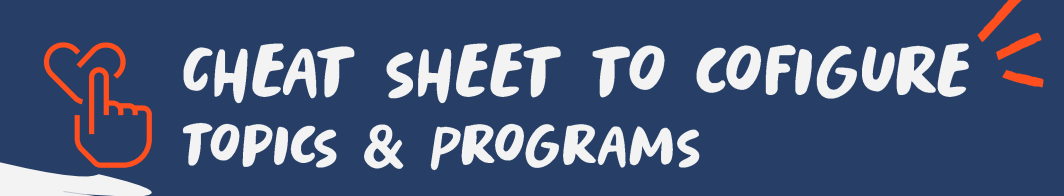

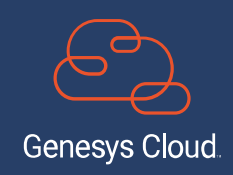

# SOME CONTEXT:

What components integrate this feature.

Follow the steps in how to start using Speech & Text analytics

Click button "[Create Topic](https://help.mypurecloud.com/articles/work-with-a-topic/)"

In the Quality admin section select Topics

- Programs
- Topics Phrases

Available for **GC3**

### Business intent

SET UP

Programs, topics, and phrases enable speech and text analytics to automatically tag interactions for specific business level intents that subsequently provide analytics about the customer's and agent's motivations and goals during the interaction.

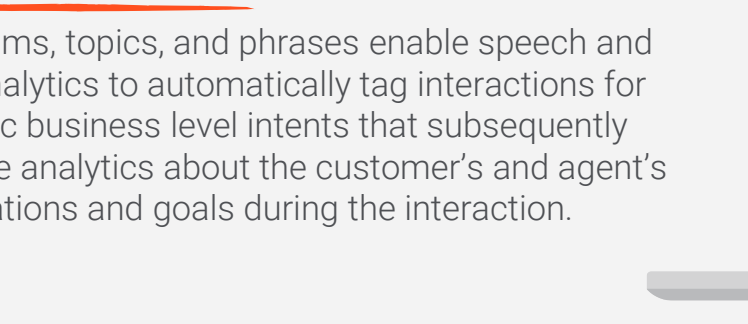

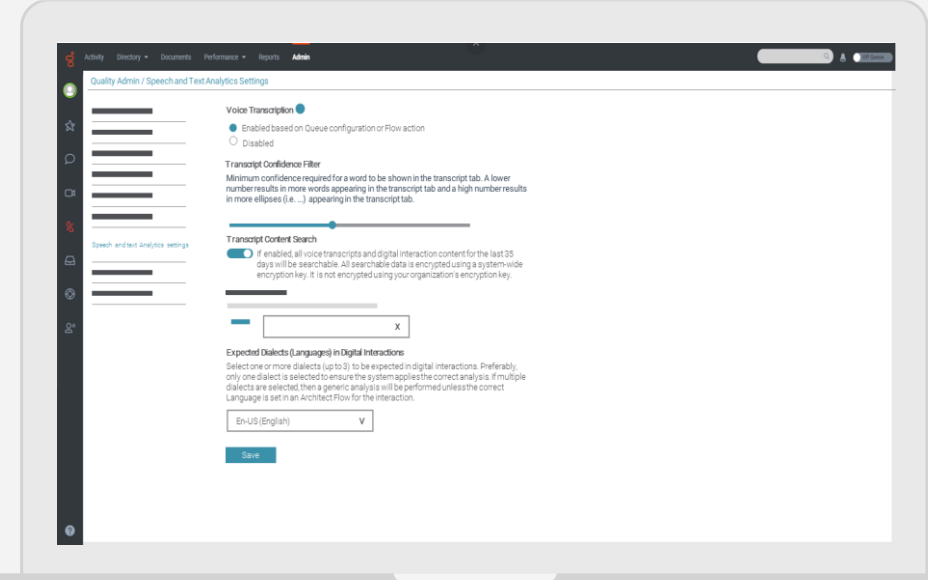

#### **Prerequisites**

Make sure the following permits are set

- Speech and Text Analytics -> Program -> All
- Speech and Text Analytics -> topic -> All
- [More permissions detail in Help my](https://help.mypurecloud.com/articles/set-topic-and-program-permissions/)  PureCloud

Fill the boxes Click – "Phrases" tab and **4** add single or multiple Topic name Strictness ~Description ~Dialect phrases Save draft and return  $~\sim$ Tags ~Participants to Details In the Quality admin section Fill the boxes select [Program](https://help.mypurecloud.com/articles/work-with-a-program/)  $\sim$  Program name ~Description Click button  $\sim$ Tags "Create Programs" Publish Program 9

Repeat as needed

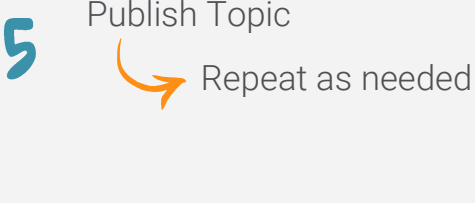

Click on – "Selected topics" tab. Check the boxes to link Topics to program

Save draft and return to Details

## YOU HAVE SUCCESSFULLY COMPLETED THE THIRD STEP

More about programs, topics and phrases in [Help my PureCloud](https://help.mypurecloud.com/articles/about-programs-topics-and-phrases/) Or you can always bring your questions to the [Genesys WEM Community](https://community.genesys.com/communities/workforce-optimization?CommunityKey=f6e20f73-2c94-4b44-be95-118216aafb4f)

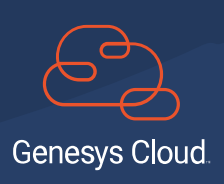

#### <u>ទី</u> GENESYS

Genesys® powers more than 25 billion of the world's best customer experiences each year. Our success comes from seamlessly connecting employees and customers across channels, on-premise and in the cloud. Over 10,000 companies in 100+ countries trust our #1 customer experience platform to drive great business outcomes and lasting relationships. Visit <u>[genesys.com](https://www.genesys.com/)</u>